# Cheatography

## omntc6000 Cheat Sheet by [larduff](http://www.cheatography.com/larduff/) via [cheatography.com/50085/cs/13836/](http://www.cheatography.com/larduff/cheat-sheets/omntc6000)

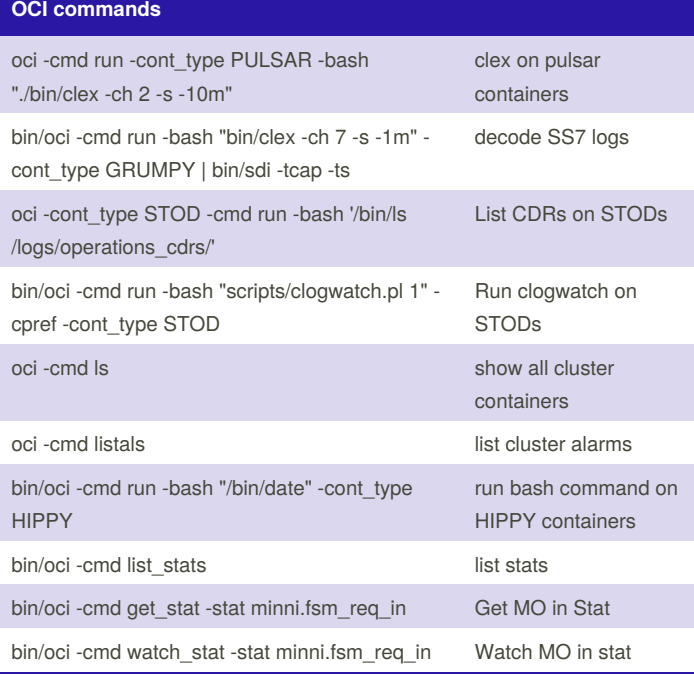

#### **Host commands**

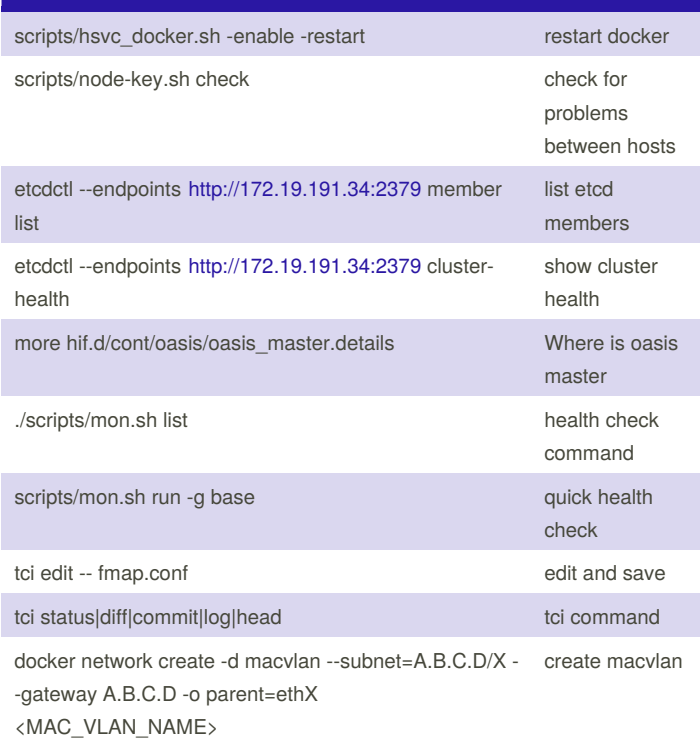

### **Host commands (cont)**

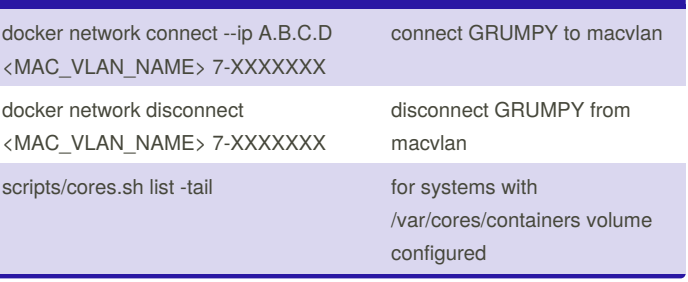

#### **Docker commands**

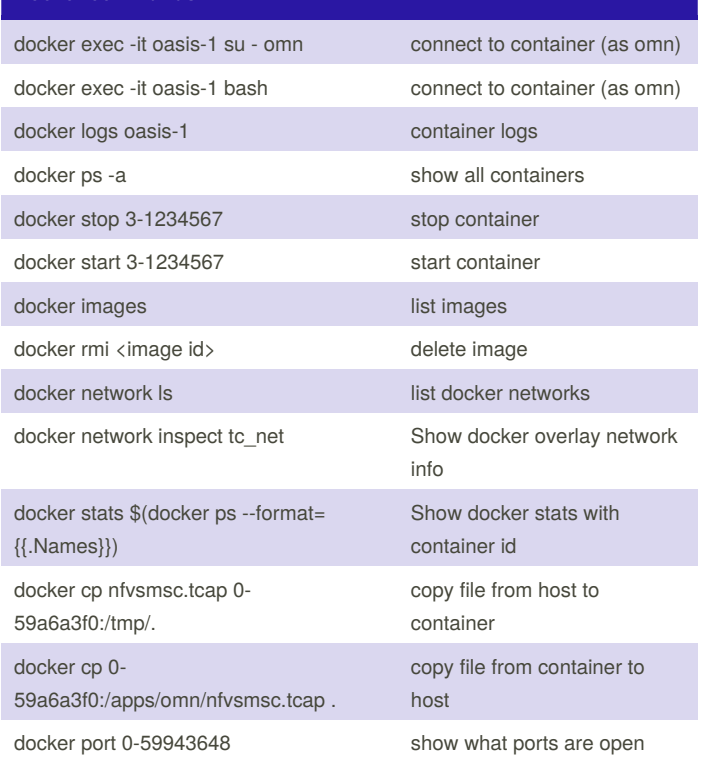

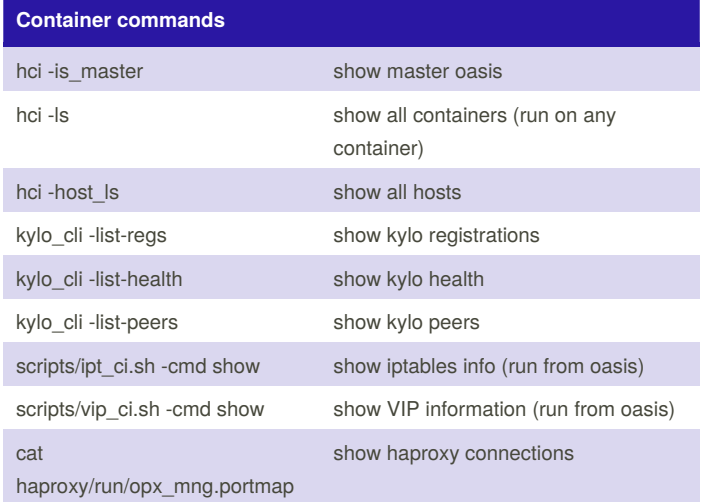

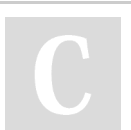

By **larduff** [cheatography.com/larduff/](http://www.cheatography.com/larduff/)

Not published yet. Last updated 17th February, 2018. Page 1 of 2.

Sponsored by **Readability-Score.com** Measure your website readability! <https://readability-score.com>

# Cheatography

## omntc6000 Cheat Sheet by [larduff](http://www.cheatography.com/larduff/) via [cheatography.com/50085/cs/13836/](http://www.cheatography.com/larduff/cheat-sheets/omntc6000)

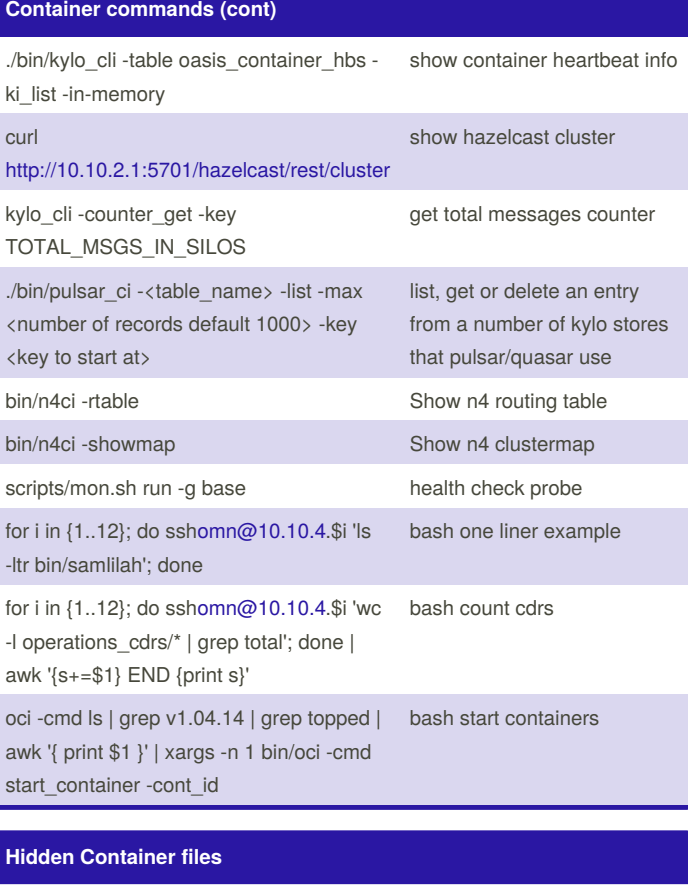

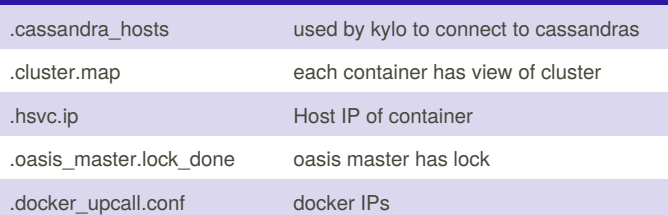

By **larduff** [cheatography.com/larduff/](http://www.cheatography.com/larduff/)

Not published yet. Last updated 17th February, 2018. Page 2 of 2.

Sponsored by **Readability-Score.com** Measure your website readability! <https://readability-score.com>